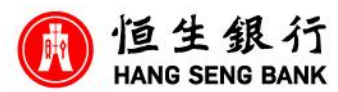

1

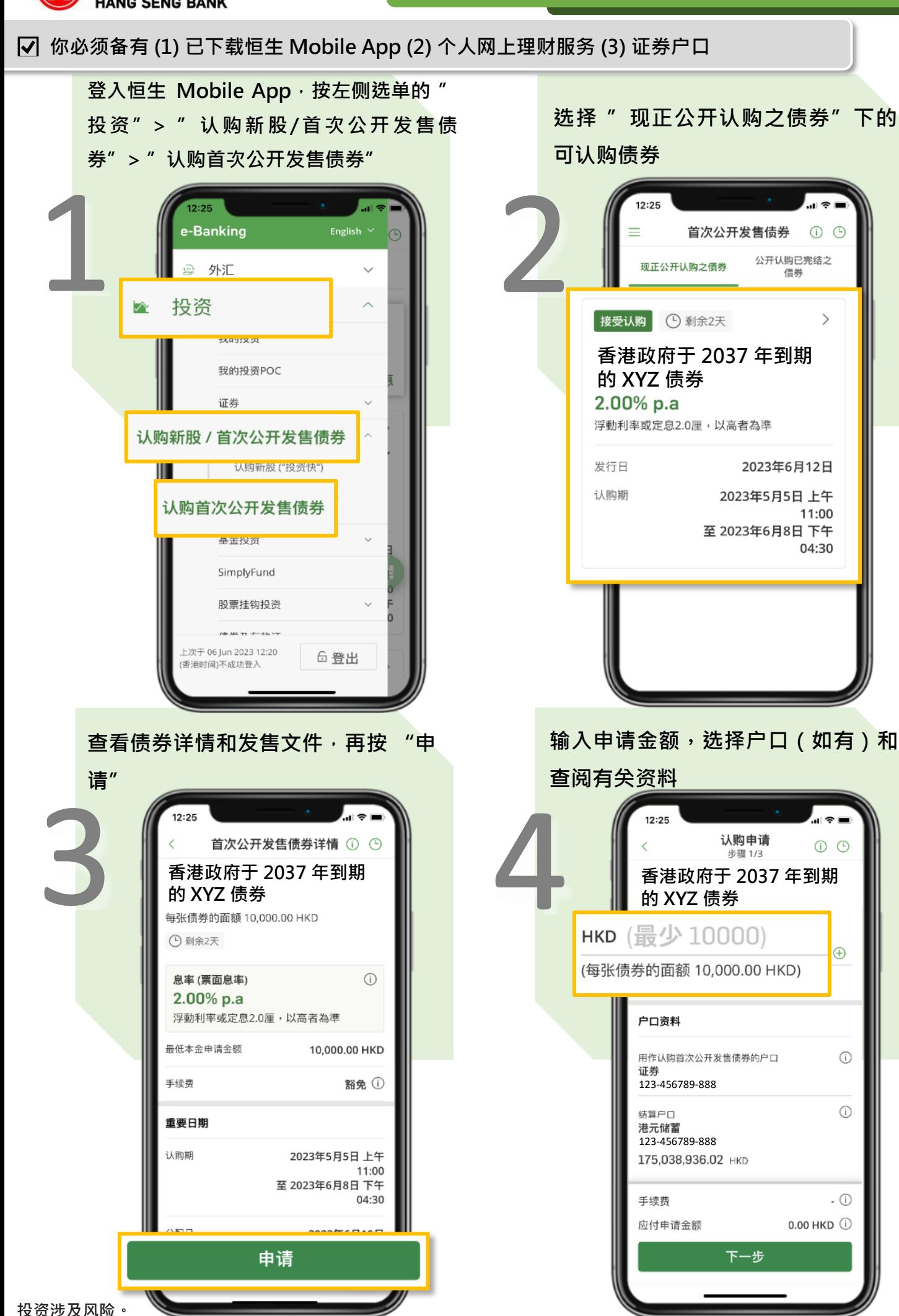

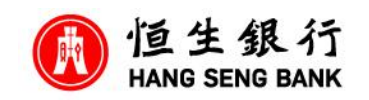

## **你必须备有 (1) 已下载恒生 Mobile App (2) 个人网上理财服务 (3) 证券户口**

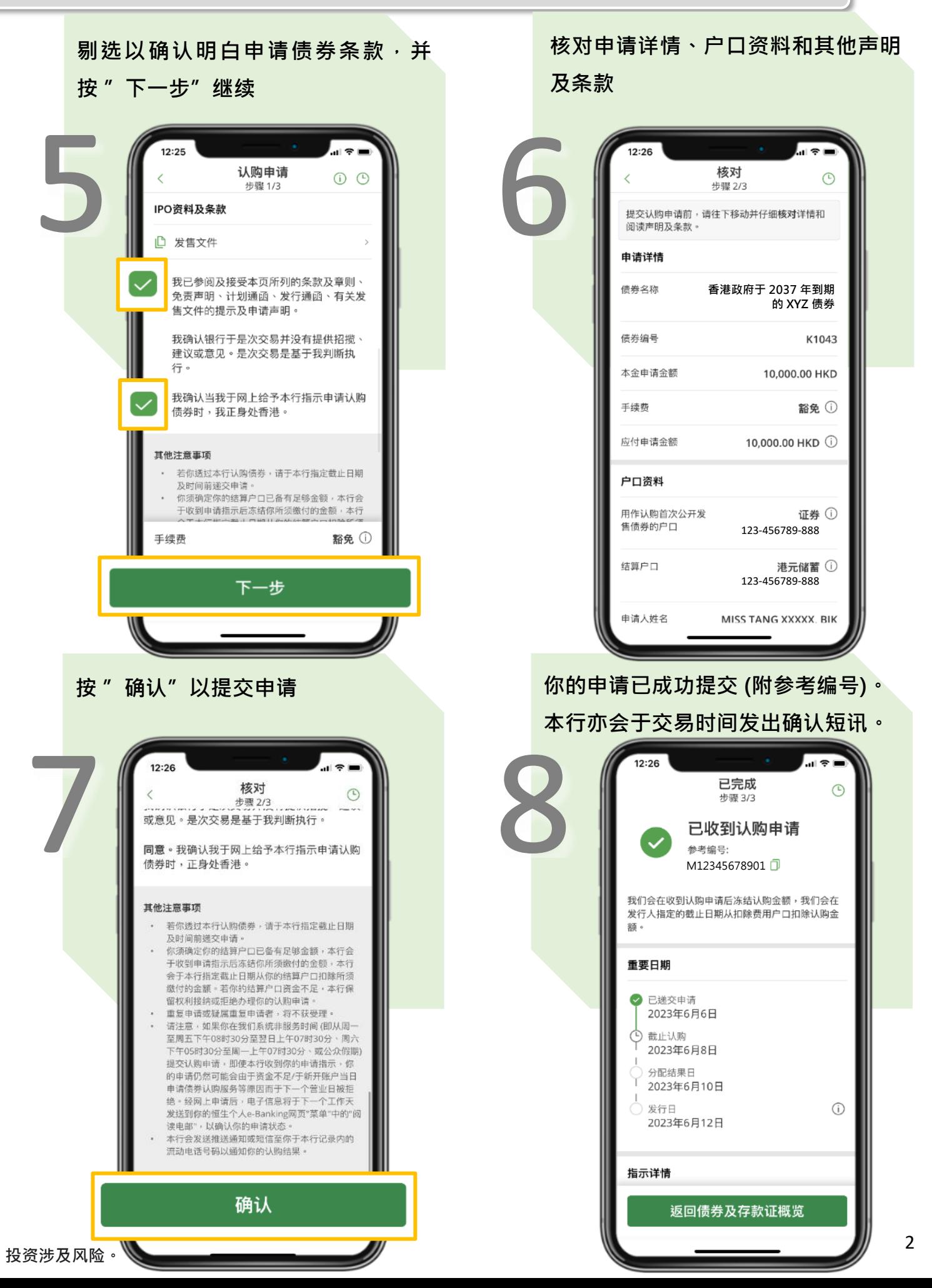

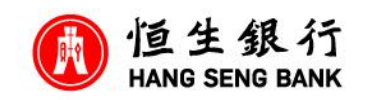

 **你必须备有 (1) 已下载恒生 Mobile App 並切换到贴心简易版 (2) 个人网上理财服务 (3) 证券户口**

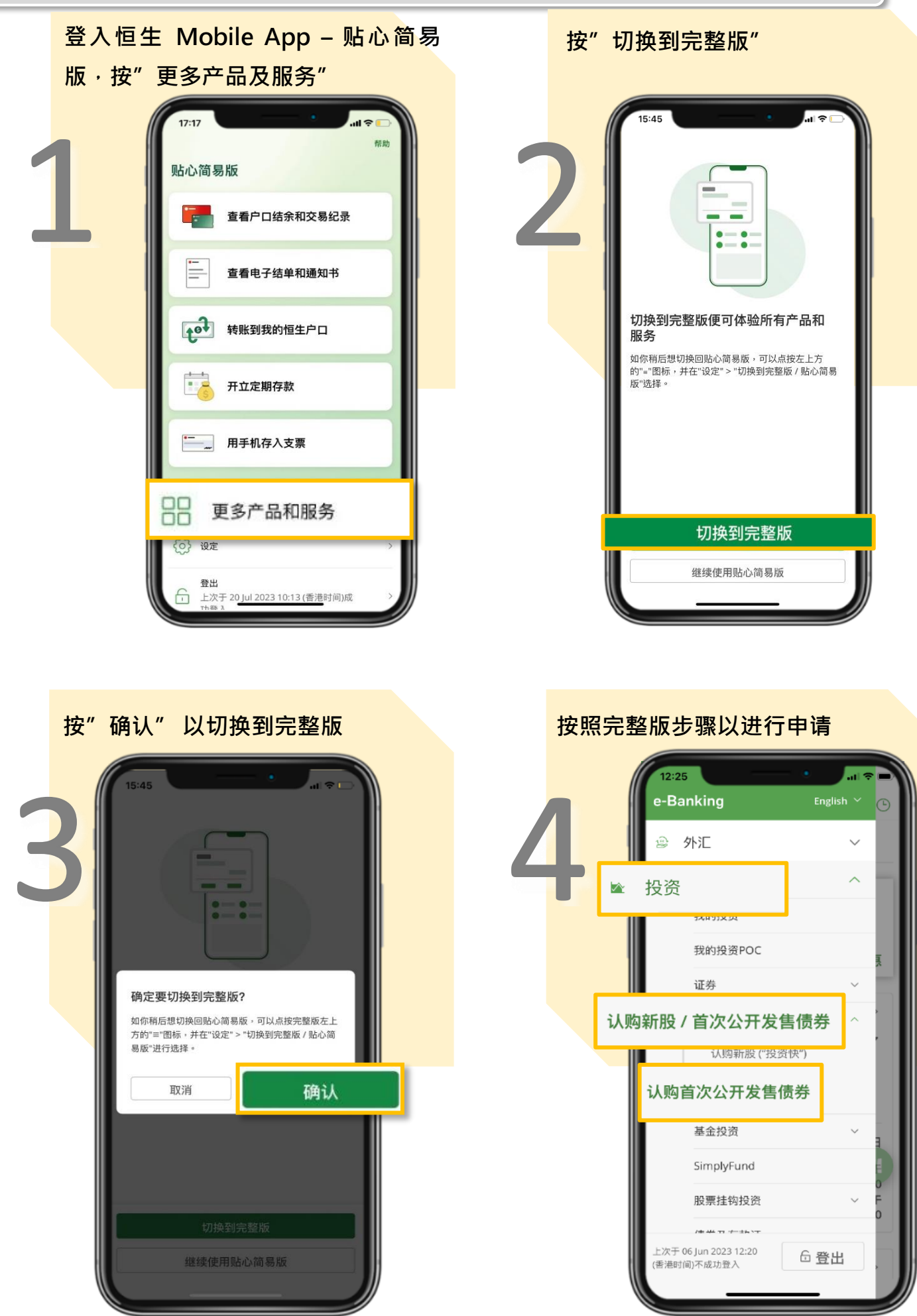